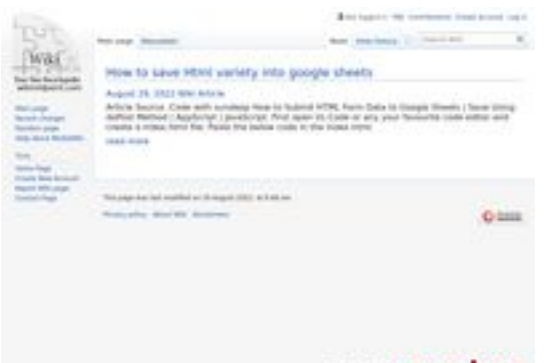

### **Evaluation du site zionyreq14703.wikimidpoint.com**

Généré le 19 Octobre 2022 06:07

**Le score est de 48/100**

pagepeeker

### **Optimisation du contenu**

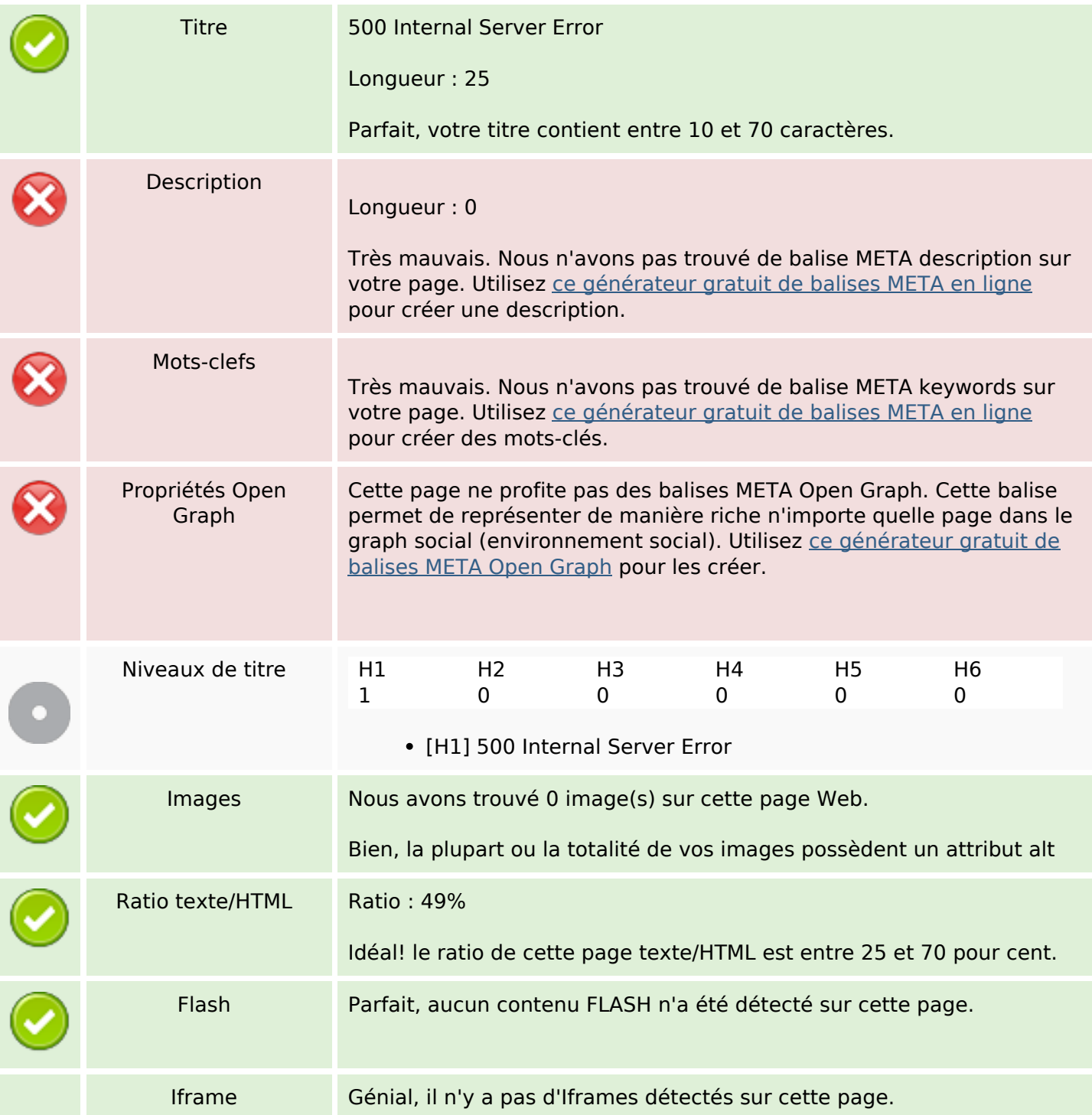

# **Optimisation du contenu**

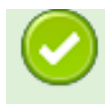

#### **Liens**

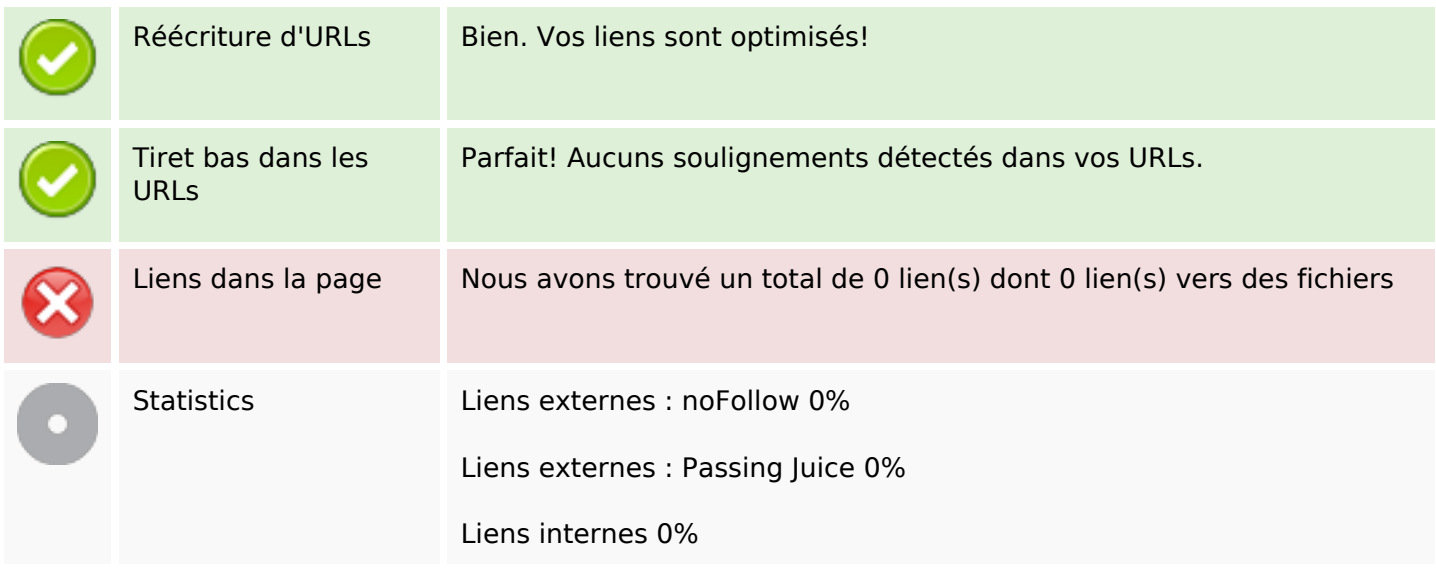

# **Liens dans la page**

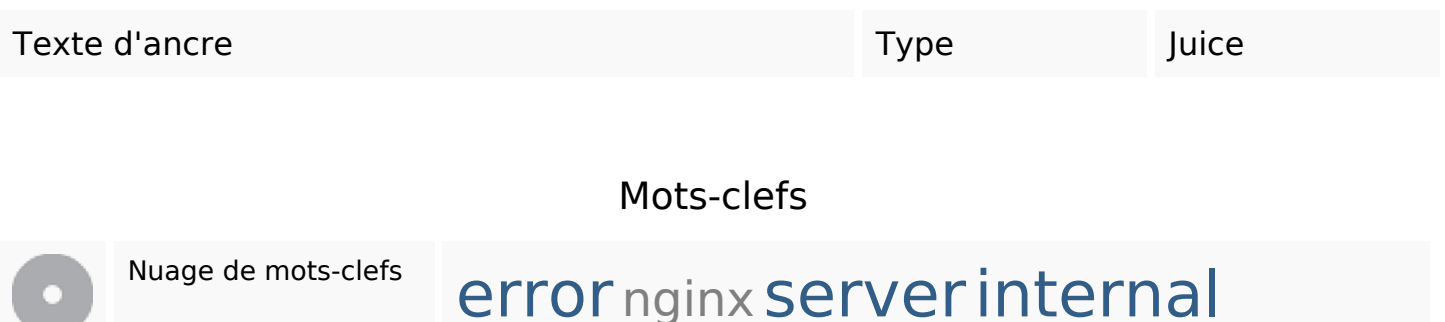

#### **Cohérence des mots-clefs**

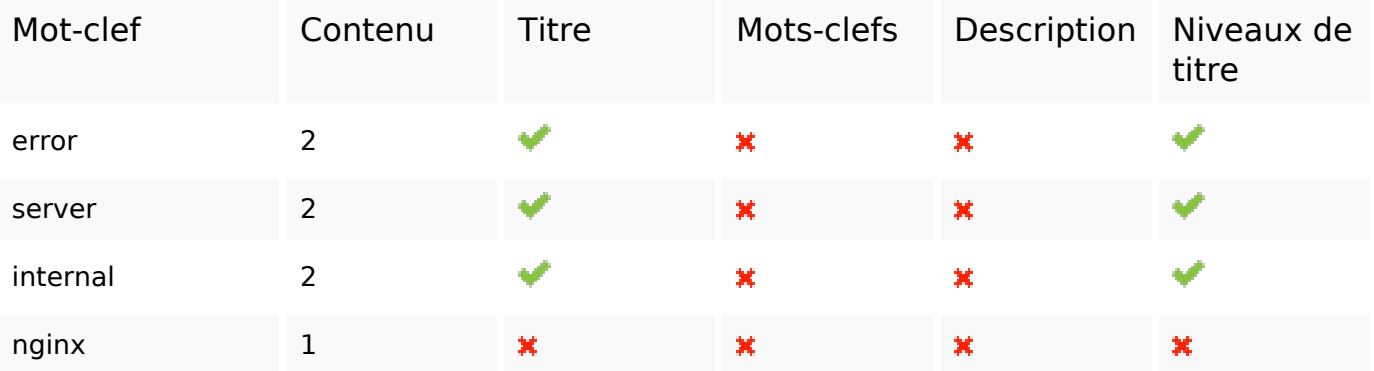

# **Cohérence des mots-clefs**

# **Ergonomie**

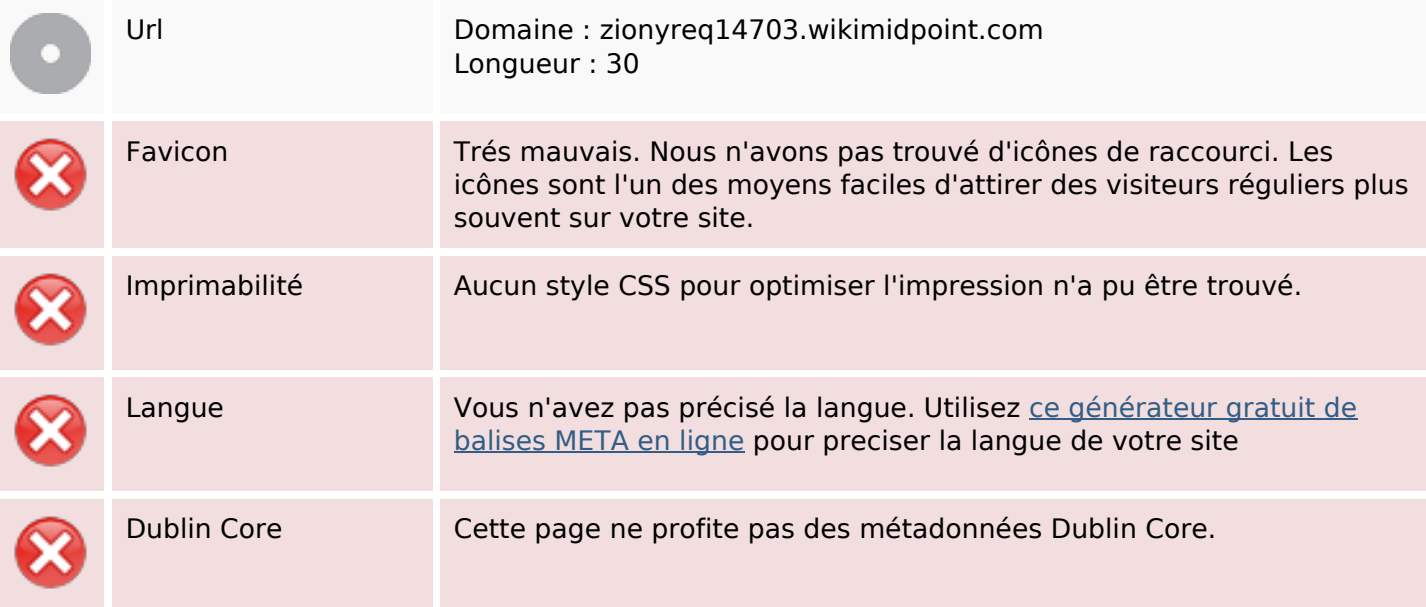

#### **Document**

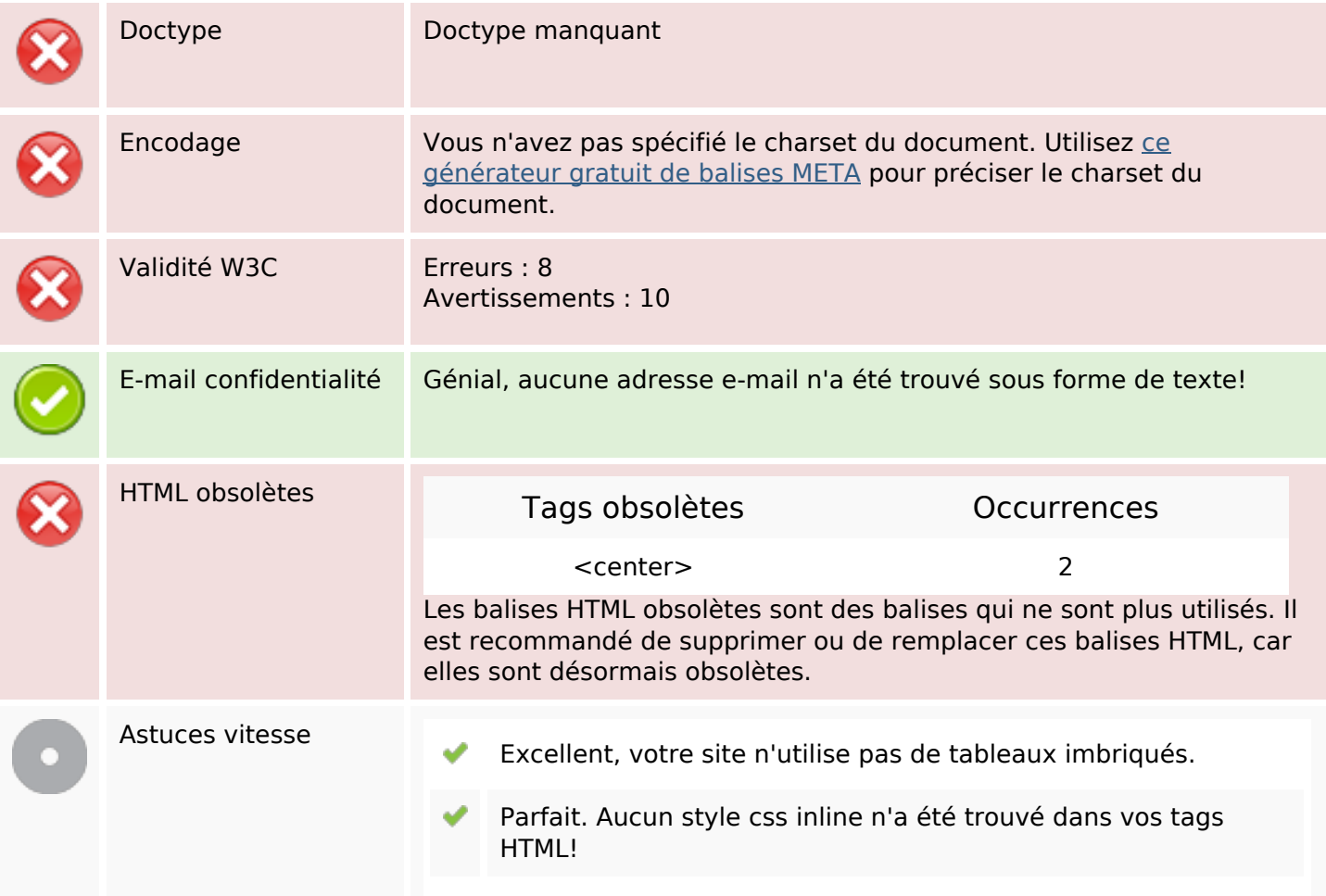

#### **Document**

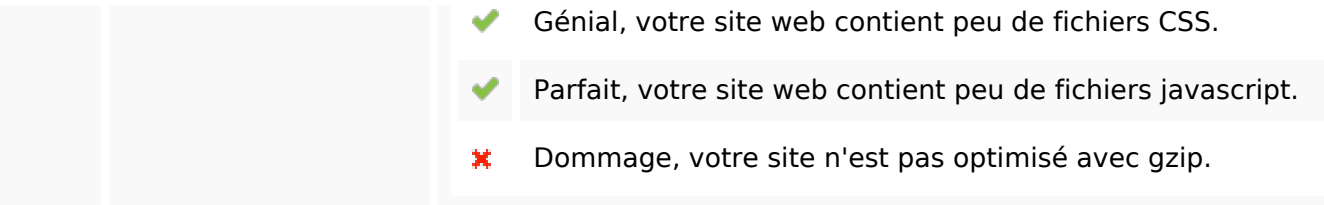

### **Mobile**

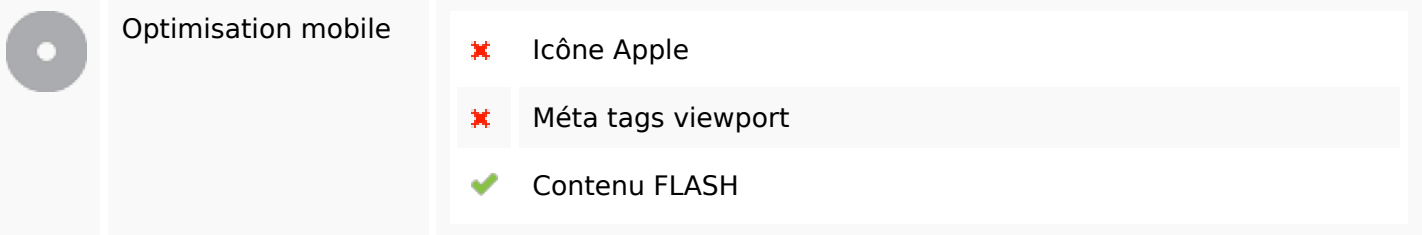

# **Optimisation**

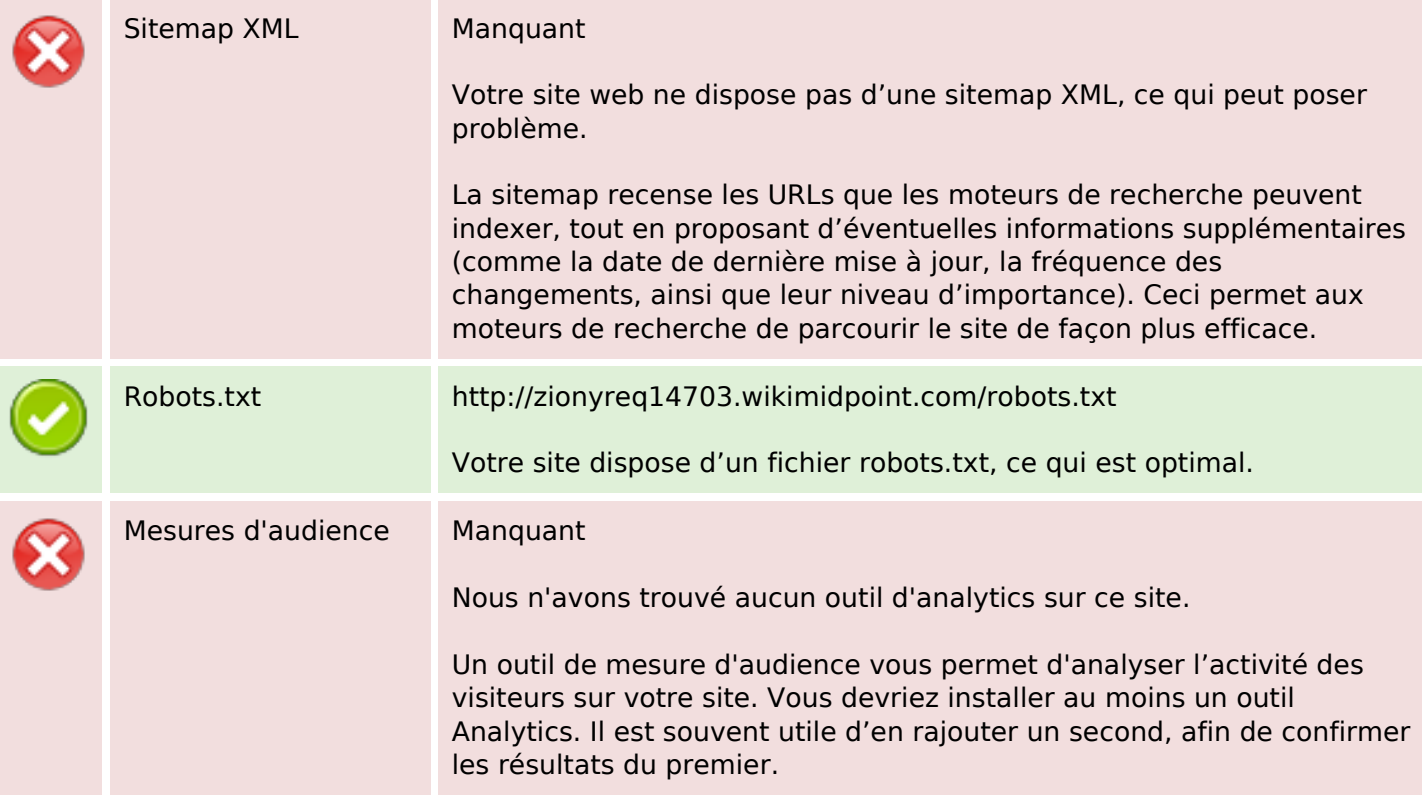